桐生市職業訓練センター パソコンスキルアップコース

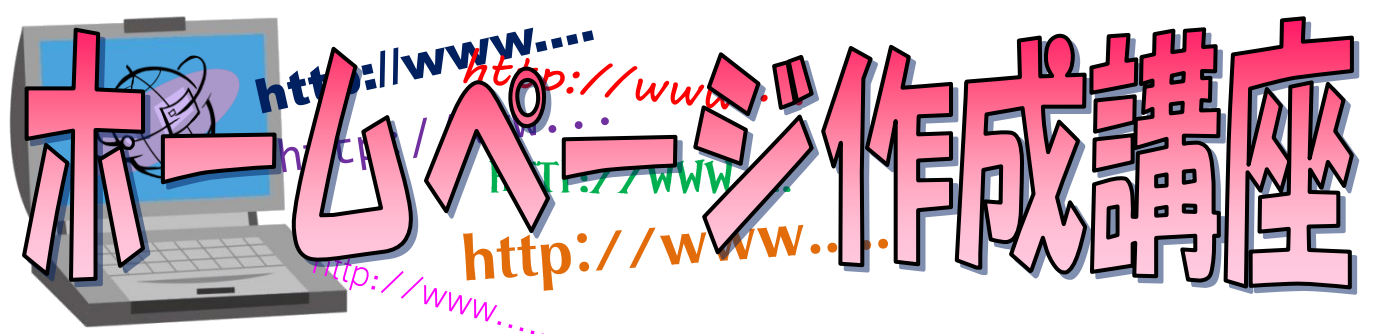

の操作方法などを学びます。(講座内容の詳細は裏面に記載) ホームページを作成する「ホームページビルダー」の基本的な 機能を習得し、ホームページをインターネット上に公開するまで

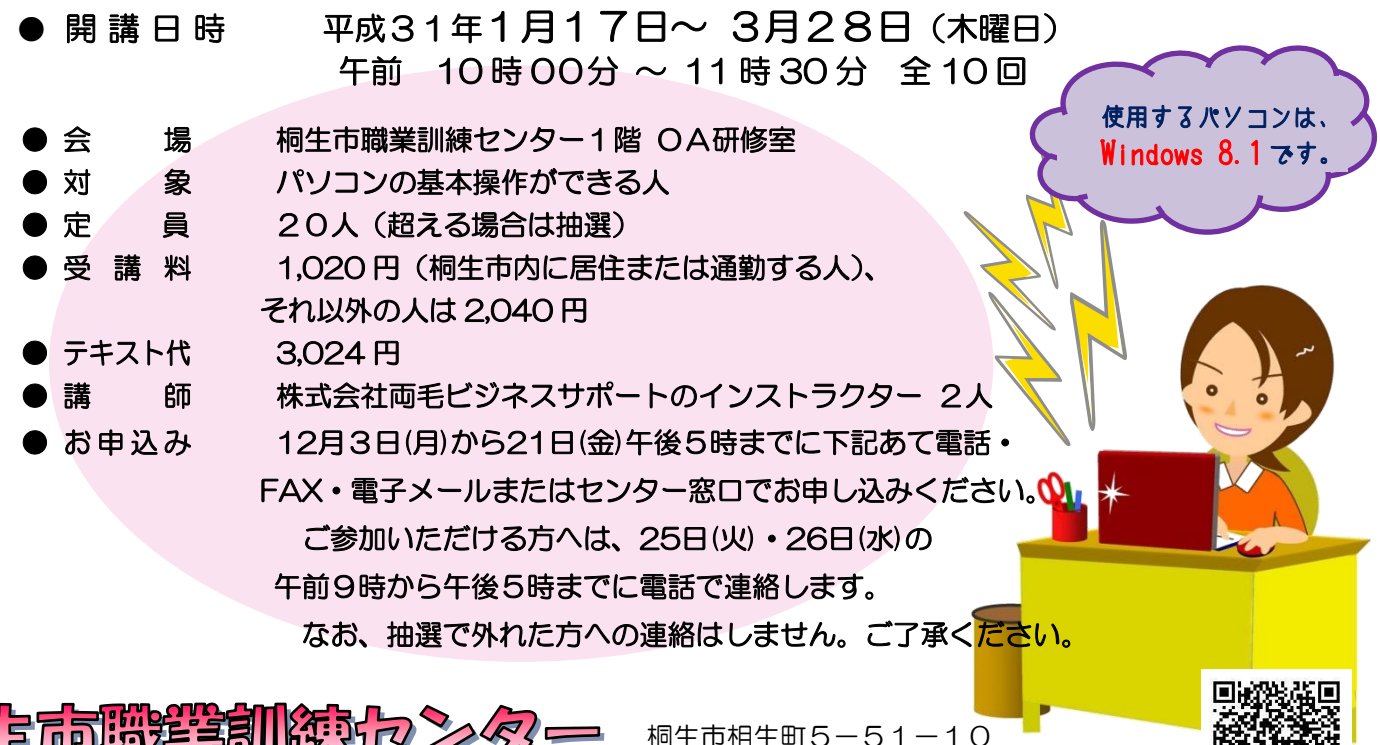

TEL:0277-54-2101 / FAX:0277-54-2444 Ξ

桐生市相生町5-51-10 URL:http://www.sunfield.ne.jp/~kirikunc/ E-mail[:kirikunc@sunfield.ne.jp](mailto:kirikunc@sunfield.ne.jp)

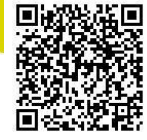

ホームページ作成講座 受講申込書 ぁヮゕぉ<br>氏 名 歳 男 ・ 女 電話番号 (昼間の連絡先) <sup>住</sup> <sup>所</sup> 事業所名 このチラシを受け取った場所 ①訓練センター ・ ②訓練センター以外( ) 求職者向け優先枠について選択してください。 利用する ・ 利用しない ※ 就職を希望する65歳以下の方の優先枠(5人まで)があります。 講座受講後、就職活動状況等の追跡調査に御協力をいただける方のみ対象です。詳細はお問い合わせください。

お申込みいただいた個人情報は、本センターの事業運営以外の目的には使用いたしません。

## 桐生市職業訓練センター パソコンスキルアップコース

## ホームページ作成講座 スケジュール

平成 31 年 1 月 17 日~3月 28 日 毎週木曜日 全 10 回

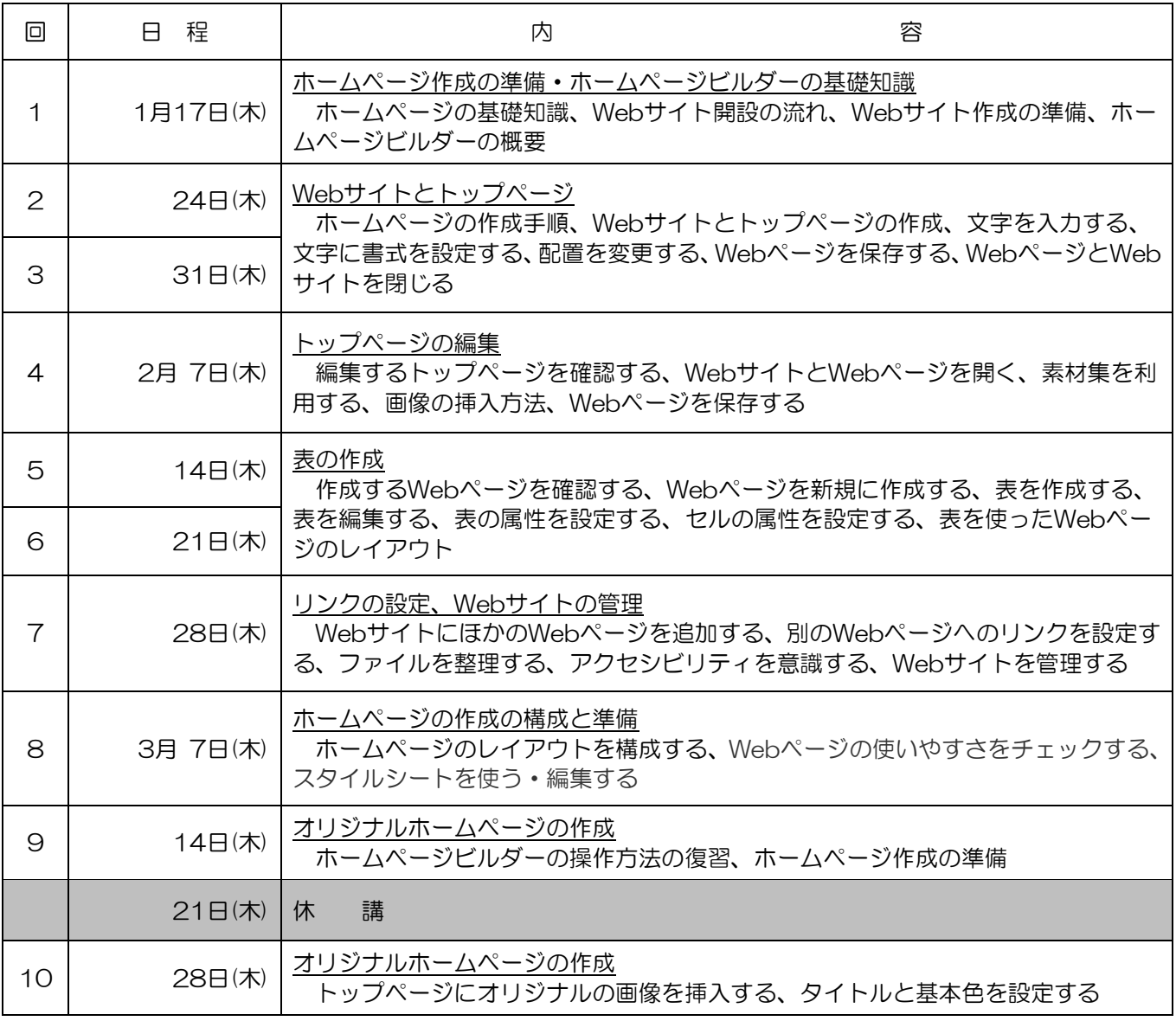

講座スケジュールは変更になる場合がありますのでご了承ください。